# 1116123

Page Fault: valid vs. invalid fault  $\Box$ , should handle this case by allocating a frame but what if there are no more frames?

#### Running out of frames

- -> "make room for it"
- $\Box$  pick a frame, with its data to storage, reallocate the frame -

large but slow

(page eviction)

#### -> "kill a process"

- **└ common in mobile OSes**
- $\Box$  mobile apps built to tolerate crashes

device: (crash amount/total amount/percentage of total)

- iPhone X: 1392/2785/50% (iOS 11.2.1)
- iPhone XS: 2040/3754/54% (iOS 12.1)
- iPhone XS Max: 2039/3735/55% (iOS 12.1)
- iPhone XR: 1792/2813/63% (iOS 12.1)
- iPhone 11: 2068/3844/54% (iOS 13.1.3)
- iPhone 11 Pro Max: 2067/3740/55% (iOS 13.2.3)
- iPhone 12 Pro: 3054/5703/54% (iOS 16.1)

iOS developers trying to figure out memory budget for their apps to avoid being killed

3 iPhone 5 crashes at  $\pm 645$  MB. - asp net Dec 15, 2013 at 21:03

iPhone 5S crashes at ±646 MB pretty reliably here. - eAi Oct 3, 2014 at 13:30

iPhone 4S crashes at ±286MB (286MB/512MB/56%). - Xaree Lee May 29, 2015 at 21:50

iPhone 4S doesn't crash until it reaches ±363 MB for me. (iOS 5.1.1) - Soeholm Jun 3, 2015 at 16:53

- Awesome that this list has been created and maintained. In my experience, I've had to keep memory  $\overline{2}$ much lower to be safe, maybe 20% of what's shown here. Device-to-device differences are also highly variable. - user1021430 Aug 10, 2015 at 19:24
- Just ran this on a 12.9 iPad Pro. Memory warning at 2451MB, crash at 3064MB, total 3981MB. lock Jul 15, 2016 at 13:22

iPhone 6s+: 1392MB/2048MB/ 68% (iOS 10.2.1); iPhone 7+: 2040MB/3072MB/66% (iOS 10.2.1) - Slyv Feb 13, 2017 at 15:39

#### How to evict?

- -> assume we already found a page to evict
- -> write the frame data to storage device
	- -> swap partition (a section on disk that stores data from evicted pages)
- ↑ -> swap allocation (typically a bitmap is used for tracking block usage within swap)

Eviction Steps (after finding the page to evict)

- 1. remove the page mapping from the page table (clear out the present bit of the PTE), flush TLB victed pages)<br>lock usage with<br>the present bit of<br>the page out<br>the shore for the page of the page of the page of the page of the page of the page of the page of the page of page<br>of the page of the page of the page of the pa
- 2. find available blocks in swap, update swap bitmap, write the page out
- 3. update per page metadata to track its swap location

What if multiple pages are mapped to the same frame? may happen as a result of COW, shared memory need to clear the page table entry for all pages mapped to the same frame how do we find these pages? frame metadata (xk kernel/kalloc.c: core\_map\_entry) ne page out<br>
Frame # 11 Feuse pte<br>
<del>V</del> Swap low<br>
Swap low 10 Swap low

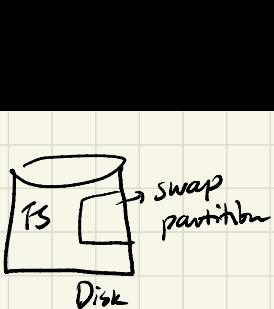

reuse pte to store

 $frame_{\pm}11$ 

↓

After writing out the evicted page, we can now re-allocate the frame -> need to erase the old frame's content before mapping the faulting page to it -> zero out the old frame, or load in content of the faulting page if applicable ( e.g. page was evicted before) -> done handling the page fault, returns from exception, retries the memory access

#### When to evict?

- -> when you have to, no more available frames
- -> set a threshold of free frames and start evicting pages when falling below the threshold ( may do this in the background, avoid having to pay the cost of eviction on page fault)

What page to evict?

Who are the eviction candidates?

- -> global policies: any mapped pages can be evicted (more options)
- -> local policies: can only evict your own pages (pages within the faulting process) need to set frame limits per process

Cost of page eviction

- -> write data to disk
- -> if the page has not been written to, don't have to write to disk
- -> if the page is a code page, don't need to write to disk (already on disk)

### Linux

## -> Windows

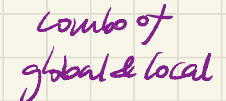